## **TRITON Le**

This Logic Environment assumes that you have your Bankmap set to Korg, not GM2. This preference is located in Global Mode/Preferences – be sure to save your Global settings after making the change!

The following Banks can be selected within Logic:

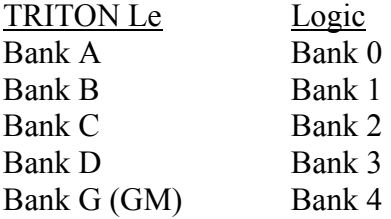